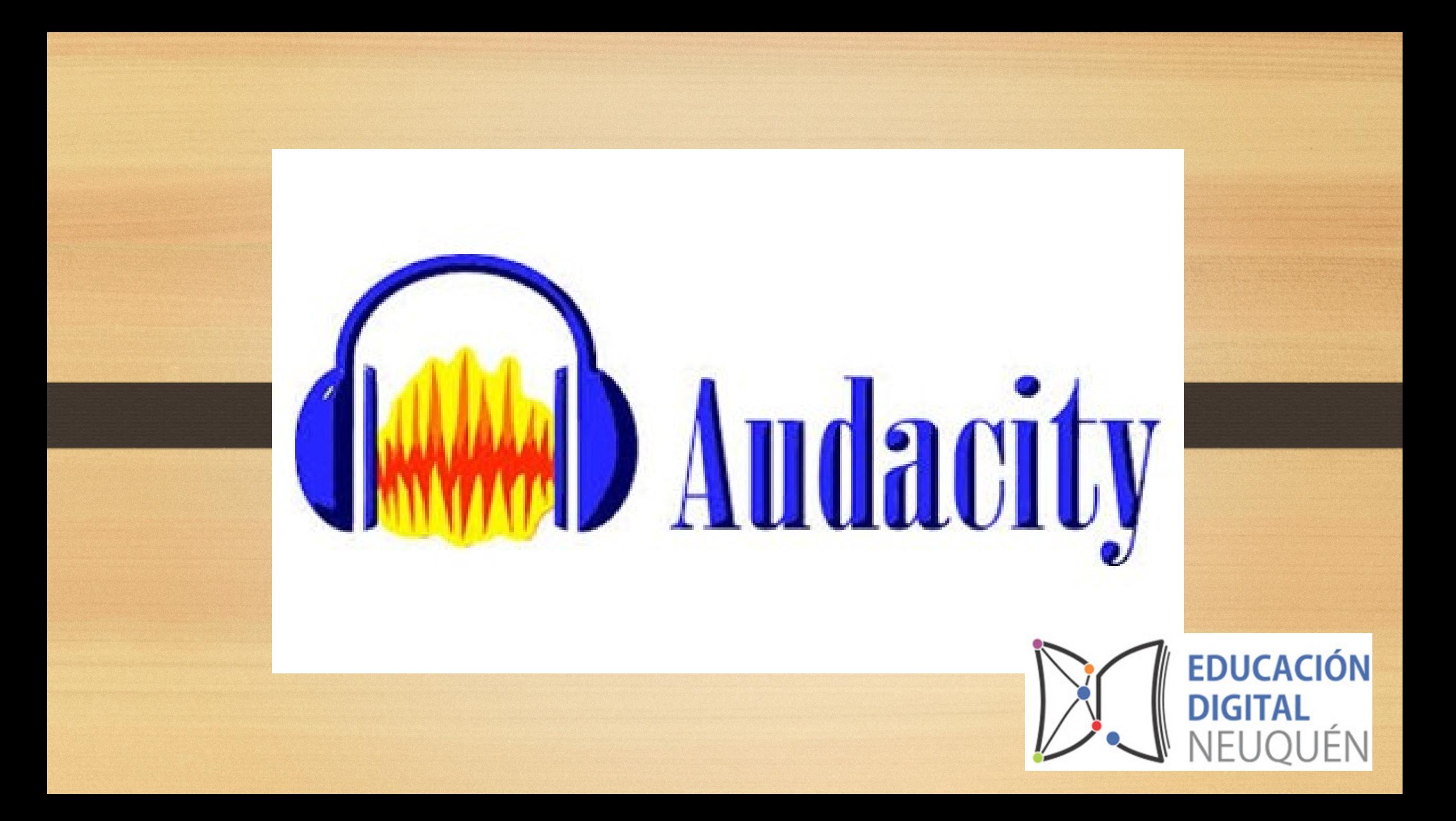

# **¿Qué es?**

• Audacity es una grabador y editor de audio

### **Permite:**

- G**rabar audio**
- **Subir y editar archivos de audi**
- **Aplicar efectos**
- **Mezclar varias pistas de audio**
- **Exportar audio en formato: mp3, wav, ogg**

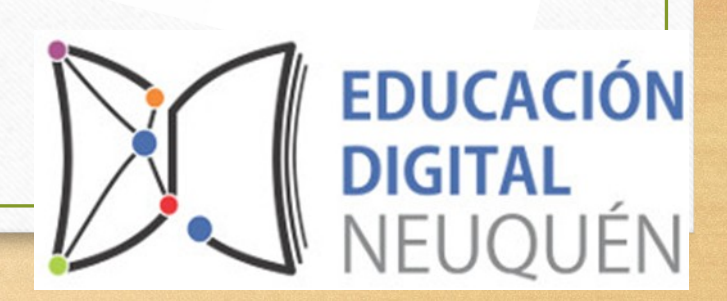

### ¿Cómo se usa?

- Es necesario bajarlo a tu computadora o celular:
- Puedes descargar el programa en Linux, en Windows o en Mac Os

<https://www.audacityteam.org/>

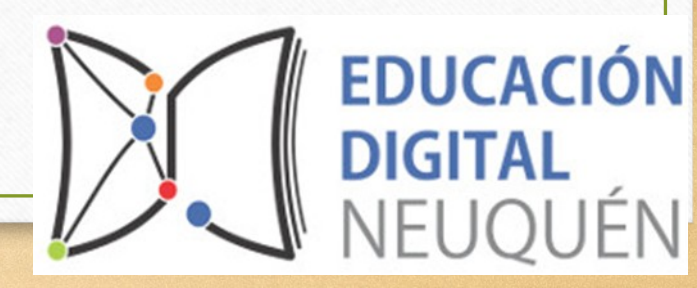

### **¿Cómo se utiliza?**

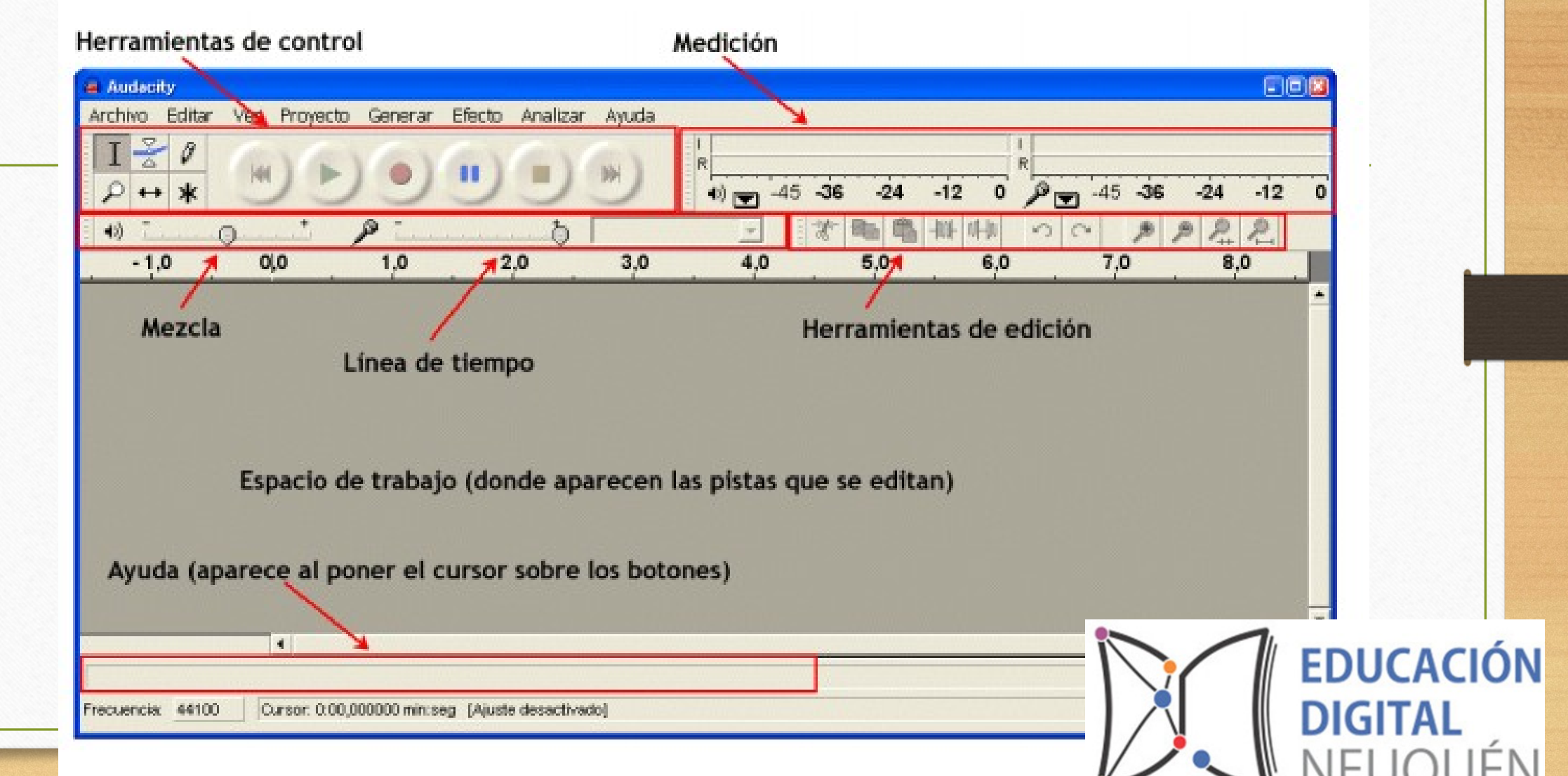

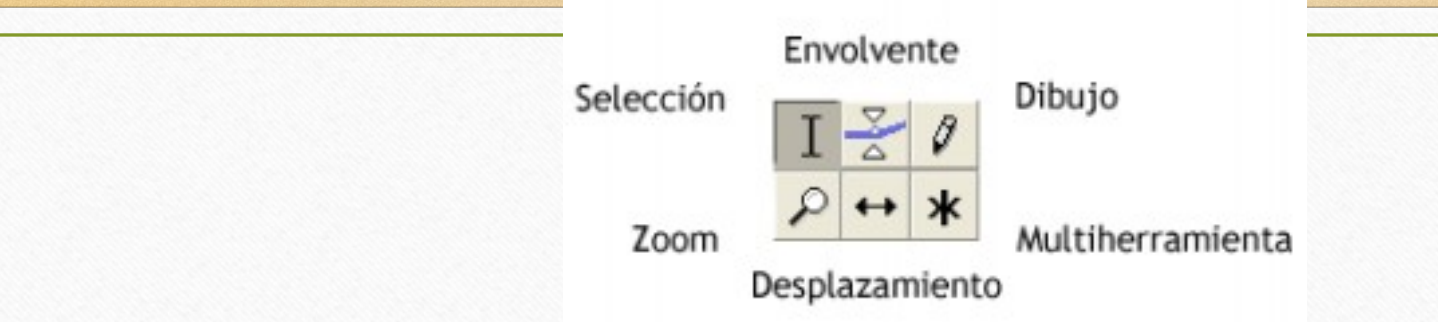

- **Selección:** para seleccionar fragmentos de audio y puntos temporales concretos
- **Envolvente:** para modificar la variación de volumen de la pista de forma gráfica
- **Dibujo:** para cambiar cualquier punto de la pista de sonido
- **Zoom:** para acercar o alejar dinámicamente la vista de las pistas
- **Desplazamiento o traslado en el tiempo:** para mover adelante o atrás la pista respecto al tiempo
- **Multiherramienta:** permite el acceso a cualquiera de las otras herramientas en función de la posición o lugar en el que este el cursor.

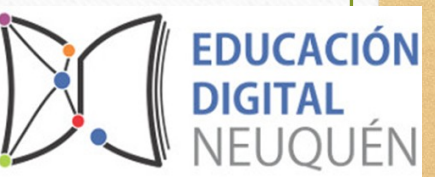

• Las herramientas de grabación habituales de cualquier medio audiovisual (vídeo, DVD, reproductor de MP3). El botón rojo, para empezar a grabar.

• **Medición:** Permite visualizar el **volumen de la salida** (altavoz) y de la **entrada** (micrófono). Es necesario para ver si el programa recibe correctamente la señal del micrófono

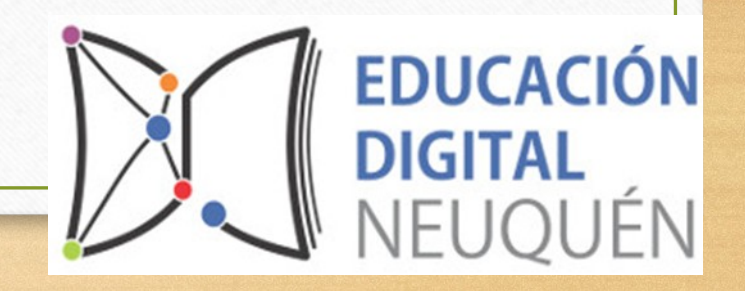

• **Mezcla:** Nos permite definir el **volumen de la salida** (altavoz) y el de la **entrada** (micrófono). Junto con la medición, podremos controlar el volumen de la entrada de sonido al ordenador.

### **Herramientas de edición**

- **Primer grupo**: cortar, copiar, pegar y silenciar los fragmentos de pista de audio que tenemos seleccionados
- **Segundo grupo**: deshacer y rehacer la acción
- **Tercer grupo**: diferentes niveles de zoom sobre las pistas de audio. Los dos últimos sirven para ajustar la selección o la pista completa al tamaño de nuestra ventana.

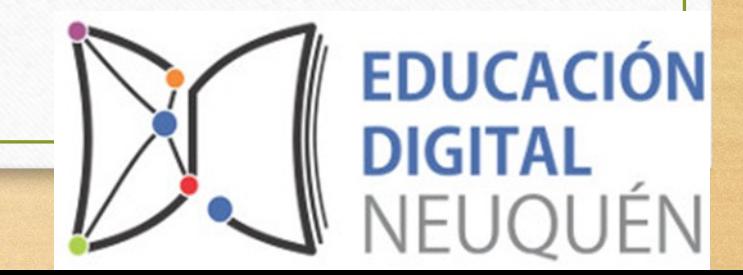

## Ventajas

- Software libre
- Excelente calidad
- Usabilidad Fácil de usar
- Atrayente y agradable para el usuario

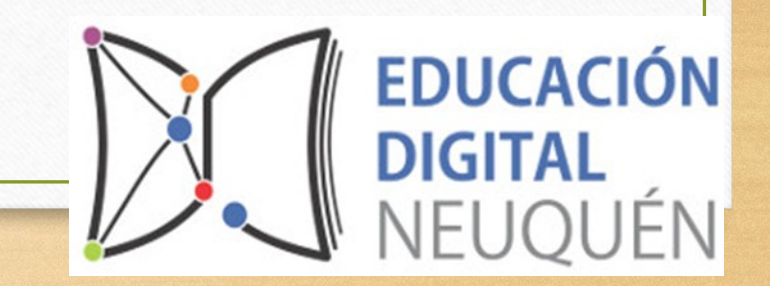

## Uso pedagógico de AUDACITIY

- Apoyo para presentar información.
- Apoyar la transmisión de mensajes a los estudiantes se puede grabar una clase o explicación sobre alguna temática.
- Los/as estudiantes pueden grabar y generar presentaciones orales sobre algún tema que se investigo.
- Se pueden realizar grabaciones para preparar un programa de radio.
- Grabar cuentos y/o historias.

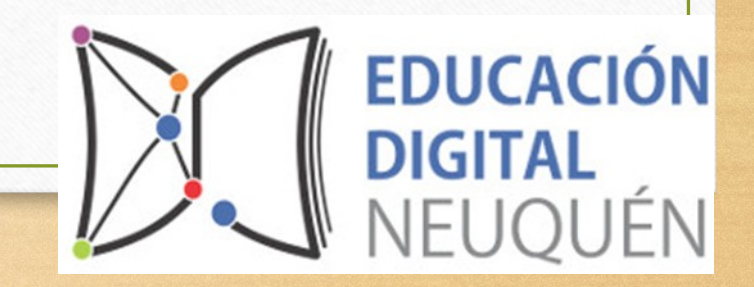